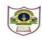

# **INDIAN SCHOOL SOHAR FINAL EXAMINATION (2018-19) INFORMATICS PRACTICES**

| CLASS: XI |          |
|-----------|----------|
| DATE: 03  | /03/2019 |

MAX. MARKS: 70 **DURATION: 3HRS** 

| Instructions:                                                  |                                                                   |   |  |  |  |
|----------------------------------------------------------------|-------------------------------------------------------------------|---|--|--|--|
|                                                                | s are compulsory.                                                 |   |  |  |  |
| b. Answer the que                                              | stions after carefully reading the text.                          |   |  |  |  |
| 1. Answer the following questions:                             |                                                                   |   |  |  |  |
| a. What is an C                                                | perating System? Name two types of OS.                            | 2 |  |  |  |
| b. Write any tw                                                | o advantages and disadvantages of Light Pen.                      | 2 |  |  |  |
| c. Differentiate between volatile and non-volatile memory.     |                                                                   |   |  |  |  |
| d. Write short i                                               | note on:                                                          |   |  |  |  |
| i) Worms                                                       | ii) Utilities                                                     | 2 |  |  |  |
| e. What is Spar                                                | n? Why has it become a big internet issue?                        | 2 |  |  |  |
|                                                                |                                                                   |   |  |  |  |
| 2.                                                             |                                                                   |   |  |  |  |
| a. What is the                                                 | difference between 'x' and "x" in java?                           | 1 |  |  |  |
| b. What is fall t                                              | hrough?                                                           | 1 |  |  |  |
| c. Differentiate                                               | between exit and entry controlled loop.                           | 2 |  |  |  |
| d. Write the corresponding java expressions for the following: |                                                                   |   |  |  |  |
| i)A= 2-4y(P +Q                                                 | ) <sup>2</sup> ii) e <sup>x</sup> -x                              |   |  |  |  |
| e. Define the fo                                               | e. Define the following terms:                                    |   |  |  |  |
| i) Robustness                                                  | ii) Pretty Printing                                               |   |  |  |  |
|                                                                |                                                                   |   |  |  |  |
| 3.                                                             |                                                                   |   |  |  |  |
| a. Write any fo                                                | ur advantages of DBMS.                                            | 2 |  |  |  |
| b. Explain SUBSTR function with suitable example.              |                                                                   |   |  |  |  |
| c. Differentiate between Update and Insert commands.           |                                                                   |   |  |  |  |
| d. Explain the difference between Table and Column constraint. |                                                                   |   |  |  |  |
| e. Differentiate                                               | between IN and BETWEEN clauses in SELECT statement. Give example. | 2 |  |  |  |

4.

2

2

2

2

2

int a=5,b;

b=a++ + ++a - a- -;

System.out.print(b);

System.out.println(a++);

System.out.print(a--);

System.out.print(a);

b) Rewrite the following code using 'if' statement:

switch(i) { case 1:

case 2: x+=1;break;

case 3: x+=2;break;

default: x+=3; }

c) Find the errors from the following code segment and rewrite the corrected code:

int n=Integer.parseInteger(jtext1.getText);

int i=1,j;

for( ; i<n; i++; )

j\*=i;

jtext2.setText(j);

d) Rewrite the following code using while loop

```
for(int a=5,i=0;++i<5;)
```

{

```
switch(i){
```

case 0:++a; break;

```
case 1:a*=1;break;
```

case 2:a\*=2;break;

# 

```
System.out.print(a);
```

e) Write a program in java to print the sum of the following series for n number of terms:

$$1 + \frac{1}{8} + \frac{1}{27} + \frac{1}{64} + \frac{1}{125} + \dots$$

f) Write java code that reads the Fahrenheit temperature from jTxtfld1 and display its equivalent degree Celsius in jLbl1. C=5/9(F-32) Where, C= Celsius and F=Fahrenheit.
2

g) Read the following case study and answer the questions that follow:

| <u></u>          |        | —        |   | $\times$ |
|------------------|--------|----------|---|----------|
| Courier Services |        |          |   |          |
| Units Ordered    | 1-15 🔻 |          |   |          |
| Customer Type    |        |          |   |          |
| O Wholesaler     | C      | alculate |   |          |
| ⊖ Retailer       | Clear  | r Exit   | ) |          |
| Total cost       |        |          |   |          |

A courier service imposes charges to customer's order in two different forms: Wholesaler and Retailer. The cost is calculated on unit basis as follows:

| For Units | Wholesaler Price(Rs) | Retailer Price(Rs) |
|-----------|----------------------|--------------------|
| 1-15      | 50                   | 65                 |
| 16-30     | 40                   | 55                 |
| 31-50     | 30                   | 45                 |
| >50       | 25                   | 35                 |

- i) Write the code to disable the text box 'TotcostTF' and set wholesaler as the default customer type .
- When user clicks the clear button, clear the text field TotcostTF and set units 1-15 as the default value of units ordered.

1

1

2

1

iii) When calculate button is clicked calculate and display the total cost. An extra amount

(ie,2% of cost) is charged as VAT on each delivery.(Total cost=cost + VAT)

iv) When Exit button is clicked exit the application.

## 5.

a. Write SQL Commands for the following on the basis of information given below:

### Voter : Table structure

| Column name | Data Type   | Constraint |
|-------------|-------------|------------|
| Vid         | Char(3)     |            |
| Vname       | Varchar(20) |            |
| DOB         | Date        |            |
| Age         | Integer(2)  | Not null   |
| Address     | Varchar(15) |            |
| Status      | Varchar(10) |            |

### Voter:Table

|          | Vid             | Vname                 | DOB                  | Age            | Address         | Status          |     |
|----------|-----------------|-----------------------|----------------------|----------------|-----------------|-----------------|-----|
|          | V01             | Ashna                 | 2000-02-01           | 19             | Mumbai          | Single          |     |
|          | V02             | Joby                  | 1998-10-12           | 20             | Puna            | Single          |     |
|          | V03             | Cathrene              | 1990-03-28           | 28             | Kanpur          | Married         |     |
|          | V04             | Hiral                 | 1995-10-20           | 23             |                 | Married         |     |
|          | V05             | Blesson               |                      | 18             | Delhi           | Single          |     |
|          | V06             | Nadir                 | 1987-11-19           | 32             |                 | Married         |     |
| i) Crea  | ate table Vote  | r based on the stru   | icture given abov    | e.             |                 |                 | 2   |
| ii) Ins  | ert a new row   | with values: V07,N    | /lidun,30,Mumba      | ai.            |                 |                 | 1   |
| iii) Ado | d a Primary ke  | y constraint to Vid   |                      |                |                 |                 | 1   |
| iv) Dis  | play the name   | e,age and place of a  | all voters whose I   | oirthday con   | nes in october  | month.          | 1   |
| v) Cha   | ange the statu  | is and address of Jo  | by to Married ar     | nd Mumbai r    | espectively.    |                 | 1   |
| vi) List | the details of  | all voters except f   | rom Mumbai and       | d Delhi in de  | scending order  | r of their age. | 1   |
| vii) Dis | play the id and | d place of voters w   | hose name starts     | s with 'N' an  | d contains only | y 5 characters. | 1   |
| viii)Cha | ange the datat  | type of address to    | char of size 15.     |                |                 |                 | 1   |
| ix) List | the position of | of 'an' in voter's na | me whose addre       | ss is mentio   | ned.            |                 | 1   |
| x) Rei   | move the lead   | ling and trailing spa | aces from the add    | dress of all N | Narried voters  | aged above 20.  | . 1 |
| xi) List | the name an     | d date of birth of a  | II voters (if date o | of birth is no | t mentioned, r  | eplace the      |     |
| tex      | t with 'not-av  | ailable').            |                      |                |                 |                 | 1   |
| xii) Rei | move the deta   | ails of voters born   | after 2000.          |                |                 |                 | 1   |
| xiii)Cre | ate a new tab   | le "Voterlist" cons   | isting of all detail | s of voters v  | vhose ages are  | between 18      |     |
| and      | 20.             |                       |                      |                |                 |                 | 1   |
| b. Write | e the output o  | of the following que  | eries:               |                |                 |                 |     |
| i) Sel   | ect Char(74,9   | 7,85.8,'97.7') as Va  | lue;                 |                |                 |                 | 1   |
| ii) Sel  | ect dayofweel   | k(curdate()) + sqrt(  | 9);                  |                |                 |                 | 1   |
| iii) Sel | ect Truncate(7  | 7654.456,2),Round     | (7654.456,-2);       |                |                 |                 | 1   |
| c. Rem   | ove the errors  | s (if any) from the f | ollowing queries     | and rewrite    | the corrected   | ones.           |     |
|          |                 | sysdate())%5);        | 01                   |                |                 |                 | 1   |
| •        | op from table   |                       |                      |                |                 |                 | 1   |
|          | -               | oterslist",length("vo | oters"));            |                |                 |                 | 1   |
| 6.       | ·               |                       |                      |                |                 |                 |     |
| a. Nan   | ne two e-busir  | ness portals.         |                      |                |                 |                 | 1   |
| b. How   | ı has e govern  | ance benefitted to    | common man?          |                |                 |                 | 1   |
| c. Writ  | te any two be   | nefits that e-busine  | ess offers to an o   | rganization.   |                 |                 | 1   |
| d. Defi  | ne e-learning   | ? Why do you thinl    | ke-learning cours    | ses have hig   | h dropout rate  | ?               | 2   |
|          |                 |                       |                      |                |                 |                 |     |

\*\*\*\*\*